## **Animasyon Ayarları**

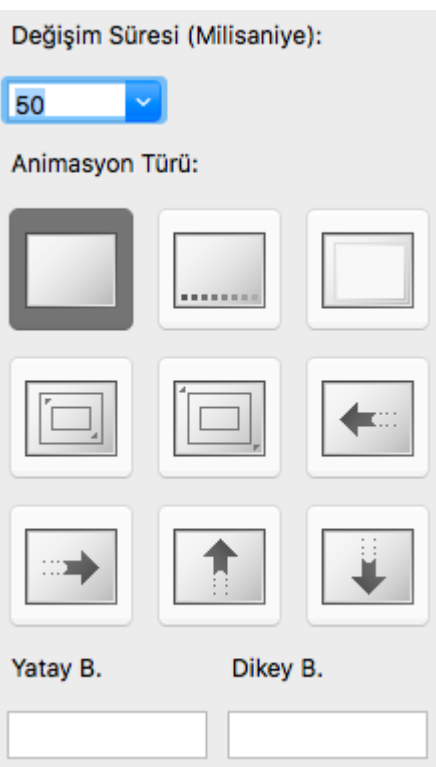

Değişim süresi resimler arasındaki geçiş animasyonunu milisaniye olarak ayarlar. Bu değerin en az 20 olması önerilir.

Animasyon Türü nasıl bir animasyonun oynayacağını tanımlar. Soldan sağa doğru sırasıyla:

- Efektsiz değişim. Yani anında sıradaki resime geçiş yapılır.
- Seffaf değişim. Yani sıradaki resim yavaş yavaş eski resmin üzerine çıkar.
- Kenardan kaymalı değişim. Yani sıradaki resim sol, sağ, üst veya alt kenardan eski resimin üzerine kayar.
- Küçük gelir, büyüyerek kaplar. Yani yeni resim ortalanmış olarak küçük çıkar ve büyüyerek, eski resmi kaplar.
- Büyük gelir, küçülerek kaplar. Yani yeni resim ortalanmış fakat çok büyük olarak çıkar ve küçülerek alanı doldurur ve netleşir.
- Sağdan girer. Yani yeni resim sağdan gelir ve eski resmi sürükleyerek alandan çıkarır.
- Soldan girer. Yani yeni resim soldan gelir ve eski resmi sürükleyerek alandan çıkarır.
- Alttan kalkar. Yani yeni resim alttan gelir ve eski resmi sürükleyerek alandan çıkarır.
- Yukardan iner. Yani yeni resim yukardan gelir ve eski resmi sürükleyerek alandan çıkarır.

Yatay B animasyon alanının yatay boyutunu tespit eder.

Dikey b animasyon alanının dikey boyutunu tespit eder.

Last

update: 10.11.2020 animasyon\_editoerue\_animasyon\_ayarları https://www.basit.web.tr/dokuwiki/doku.php?id=animasyon\_editoerue\_animasyon\_ayarlar%C4%B1 19:54

From:

<https://www.basit.web.tr/dokuwiki/>- **Basit Yazılım Dili Dokümantasyonu**

Permanent link:

**[https://www.basit.web.tr/dokuwiki/doku.php?id=animasyon\\_editoerue\\_animasyon\\_ayarlar%C4%B1](https://www.basit.web.tr/dokuwiki/doku.php?id=animasyon_editoerue_animasyon_ayarlar%C4%B1)**

Last update: **10.11.2020 19:54**

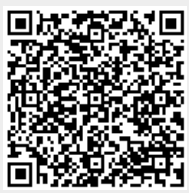